# **บัญชีภาพประกอบ**

#### **ภาพประกอบ หนา**

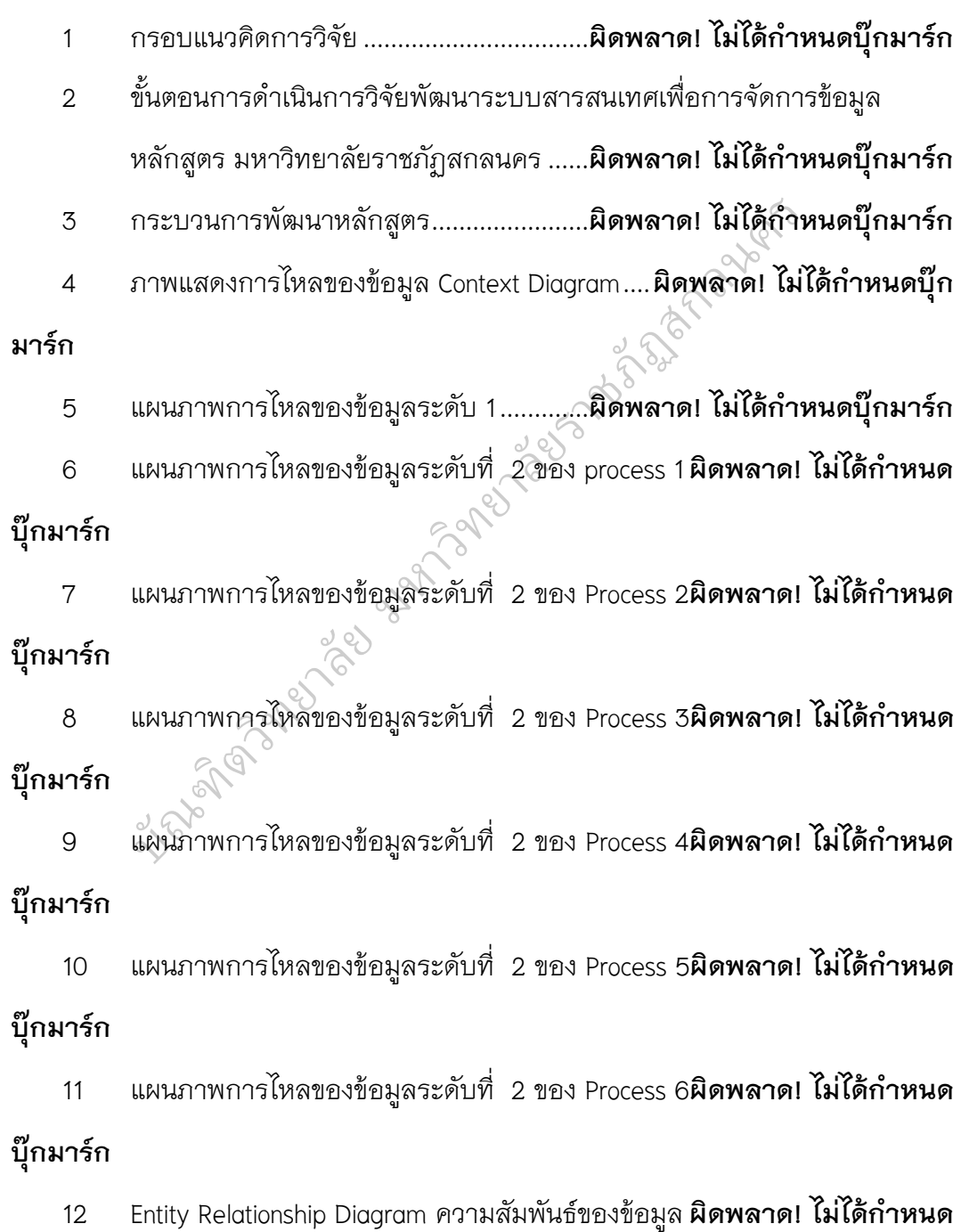

**บุกมารก**

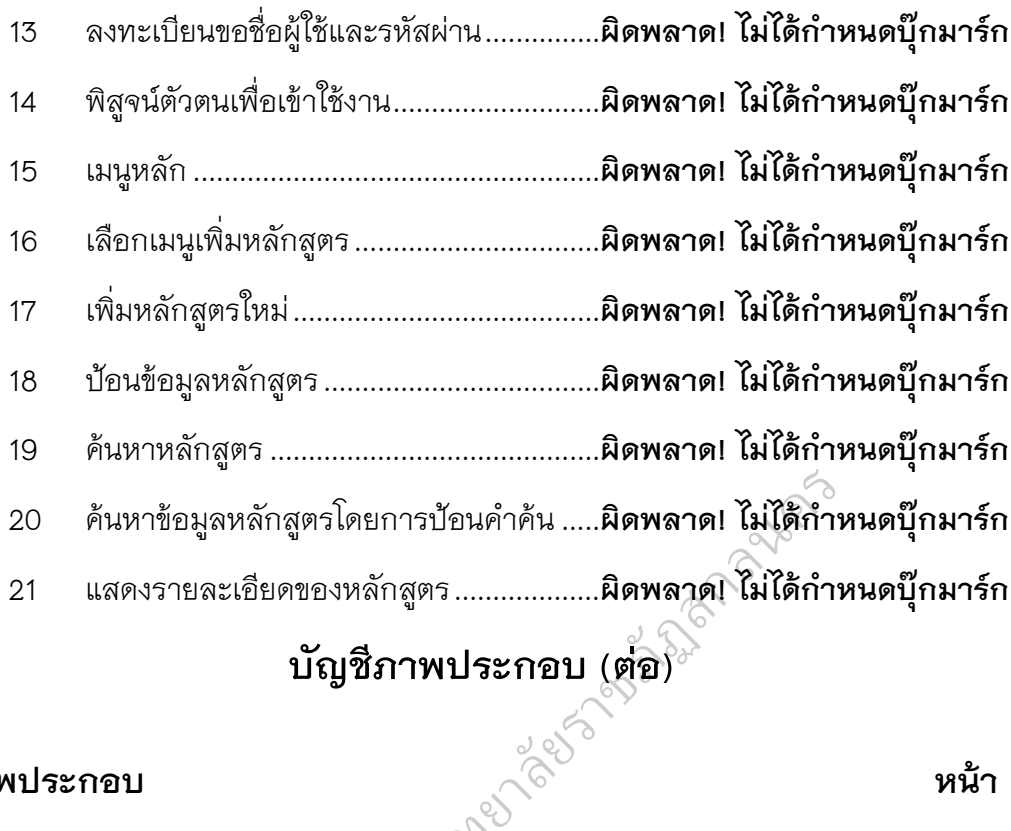

## **บัญชีภาพประกอบ (ตอ)**

#### **ภาพประกอบ หนา**

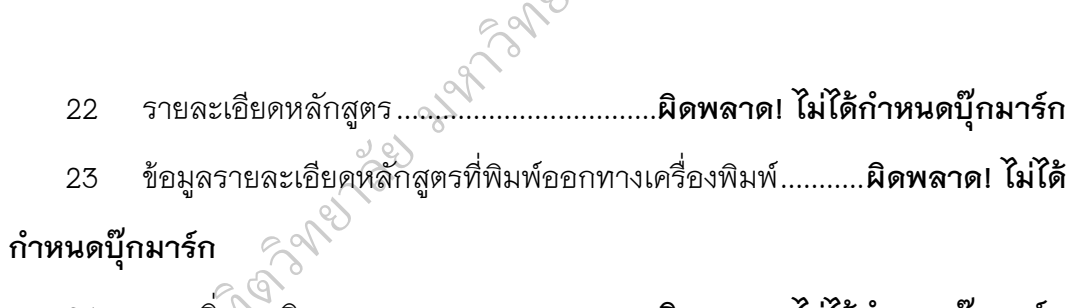

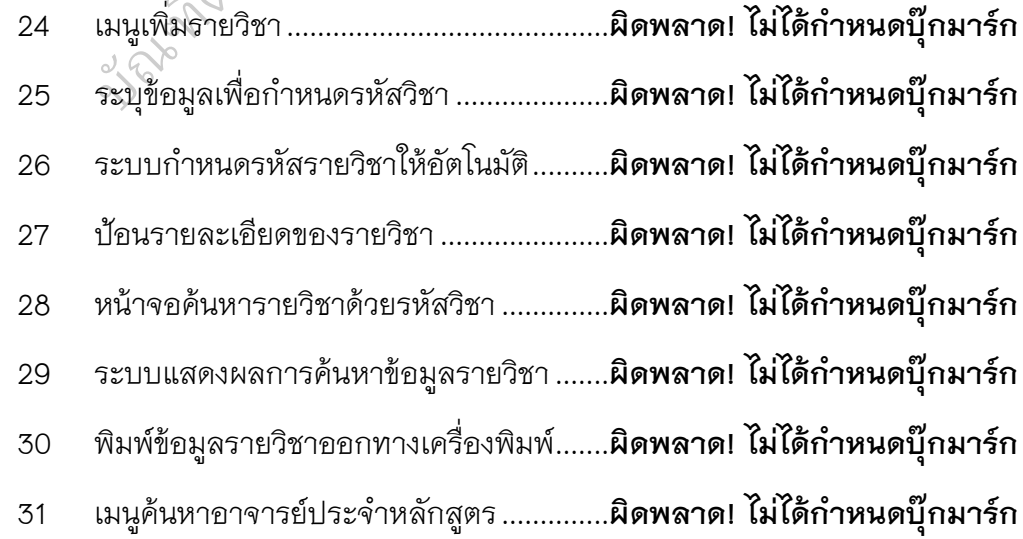

32 ค้นหาข้อมูลอาจารย์ประจำหลักสูตรด้วยชื่อผู้สอน**ผิดพลาด! ไม่ได้กำหนดบุ๊ก** 

#### **มารก**

33 คนหาขอมูลอาจารยประจําหลักสูตรดวยชื่อหลักสูตร **ผิดพลาด! ไมไดกําหนด**

#### **บุกมารก**

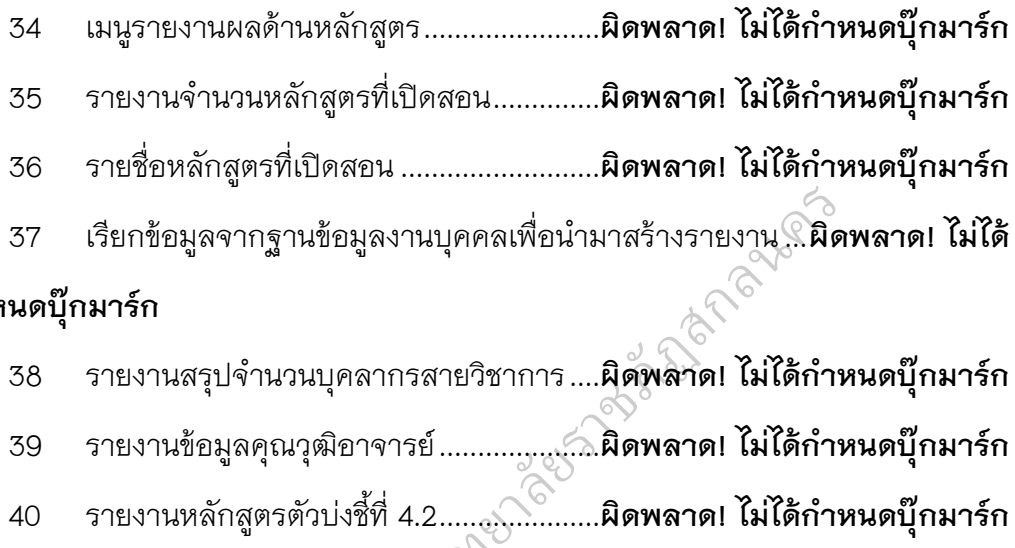

### **กําหนดบุกมารก**

2-5 grapan

- 38 รายงานสรุปจํานวนบุคลากรสายวิชาการ .... **ผิดพลาด! ไมไดกําหนดบุกมารก**
- 39 รายงานขอมูลคุณวุฒิอาจารย ..................... **ผิดพลาด! ไมไดกําหนดบุกมารก**
- es per nome